जे. एस. एम्. कॉलेज, अलिबाग-रायगड

दि. २१ / ०१ / २०२२

## सूचना मोफत ऑनलाईन कोर्सेस – स्वयम

महाविद्यालयातील सर्व विद्यार्थ्यांना सूचित करण्यात येते की, केंद्रीय शिक्षण मंत्रालय - भारत सरकार द्वारा संचलित स्वयम या कार्यक्रमात ५०० हून अधिक विविध विषयांवरील ऑनलाईन सर्टिफिकेट कोर्सेस निशुल्क राबविण्यात येत असून महाविद्यालयातील कुठल्याही वर्गातील विद्यार्थी सदर कोर्स मध्ये दाखला घेऊ शकतात. जाने-२०२२ ते एप्रिल-२०२२ या सत्रातील स्वयम–NPTEL कोर्सेस दिनांक २४/०१/२०२२ पासून सुरु होत आहेत. उपलब्ध कोर्सेसच्या माहितीकरिता https://swayam.gov.in या संकेतस्थळी भेट द्यावी.

स्वयम कोर्सेसची काही ठळक वैशिष्ट्ये :-

- देशातील नामांकित संस्थेतील सर्वोत्तम शिक्षकांद्वारे विकसित
- पूर्णतः निशुल्क
- मोबाईल व संगणकावर २४ x ७ उपलब्ध
- IIT, IIM, IISc सारख्या नामांकित संस्थेतून सर्टिफिकेशन
- परीक्षा ऐच्छिक स्वरुपाची असून सर्टिफिकेट करिता परीक्षा अनिवार्य आहे.

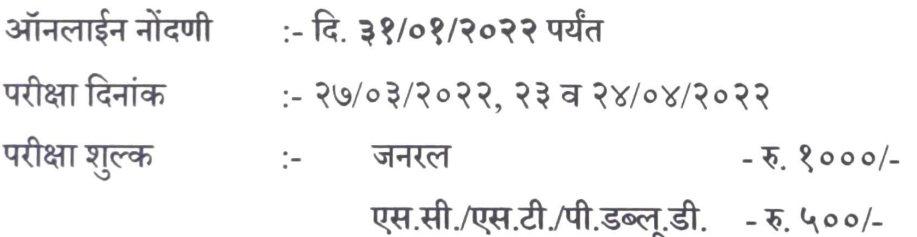

सदर कोर्सेसकरिता नोंदणी करीत असताना विद्यार्थ्यानी लोकल चाप्तर YES वर क्लिक करून महाविद्यालयाचे नाव निवडावे. अधिक माहितीकरिता ग्रंथपाल सुबोध डहाके यांचेशी संपर्क साधावा.

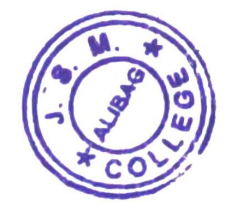

माहितीसाठी प्रत १) कार्यालय सूचना फलक २) विद्यार्थी सूचना फलक ३) ग्रंथालय सूचना फलक ४) विद्यार्थी व्हाट्सअप ग्रुप

Sau. Janakibai Dhondo Kunte Commerce College, Allbag-402 201, Dist. Raiger

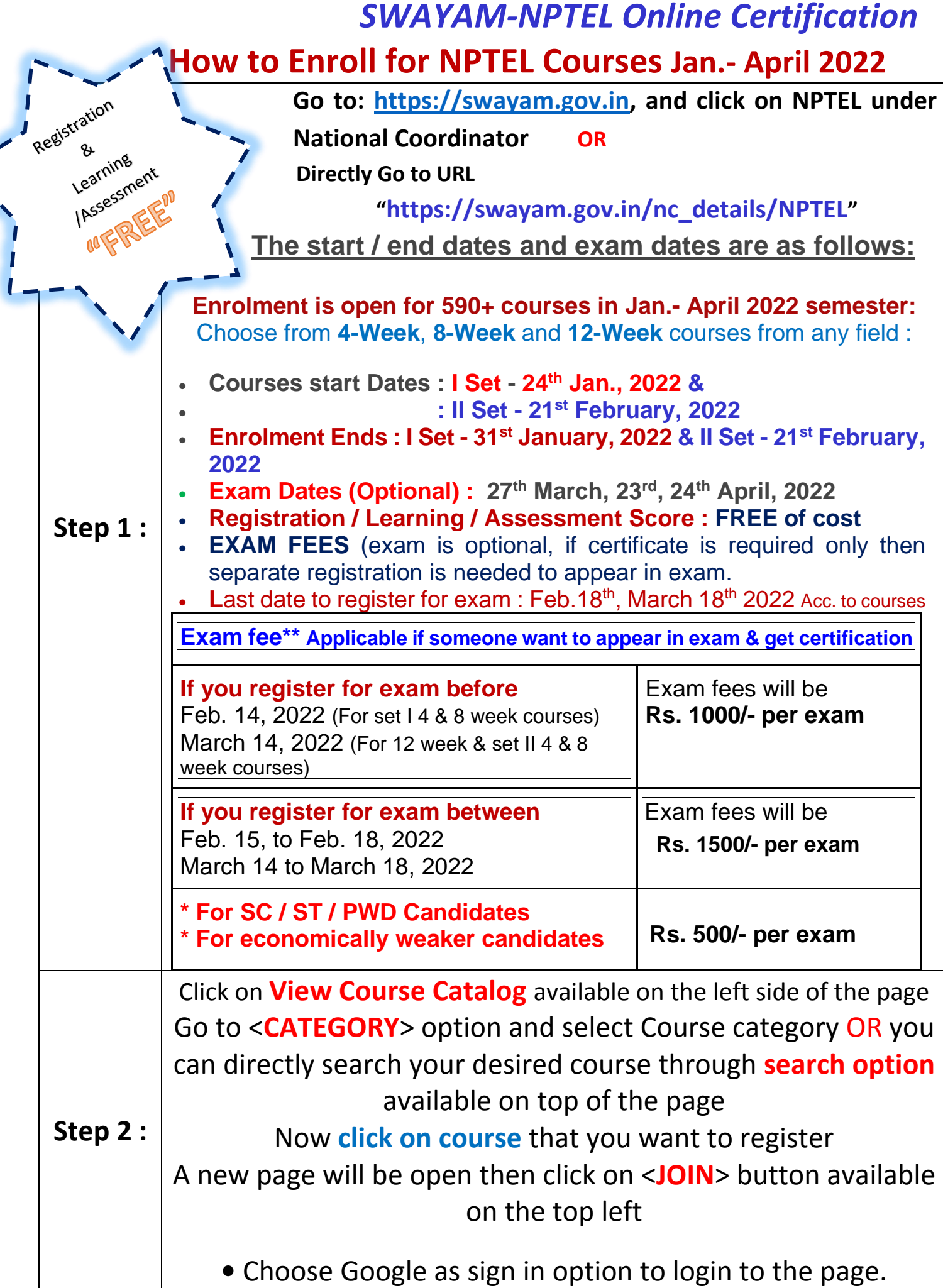

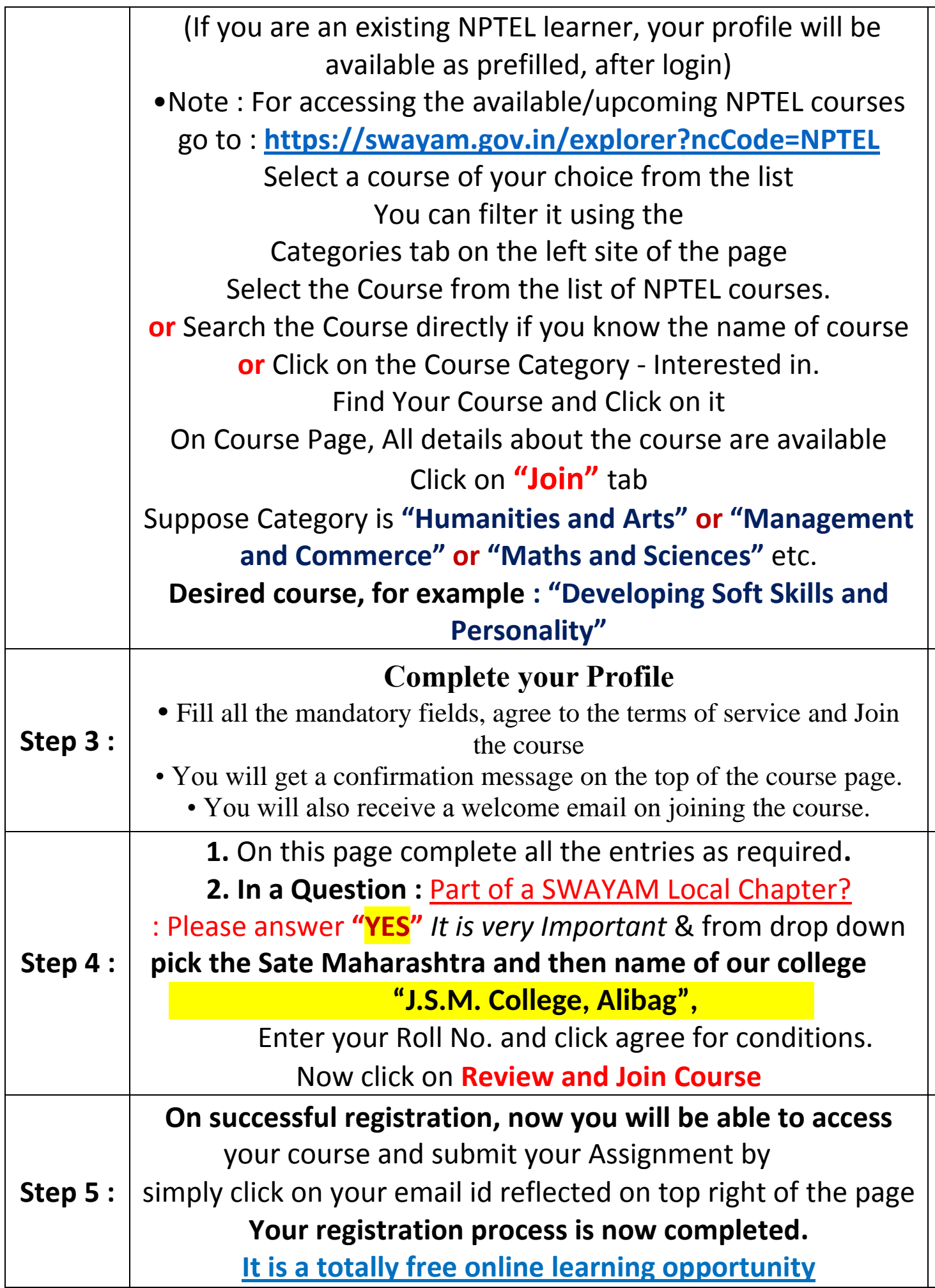

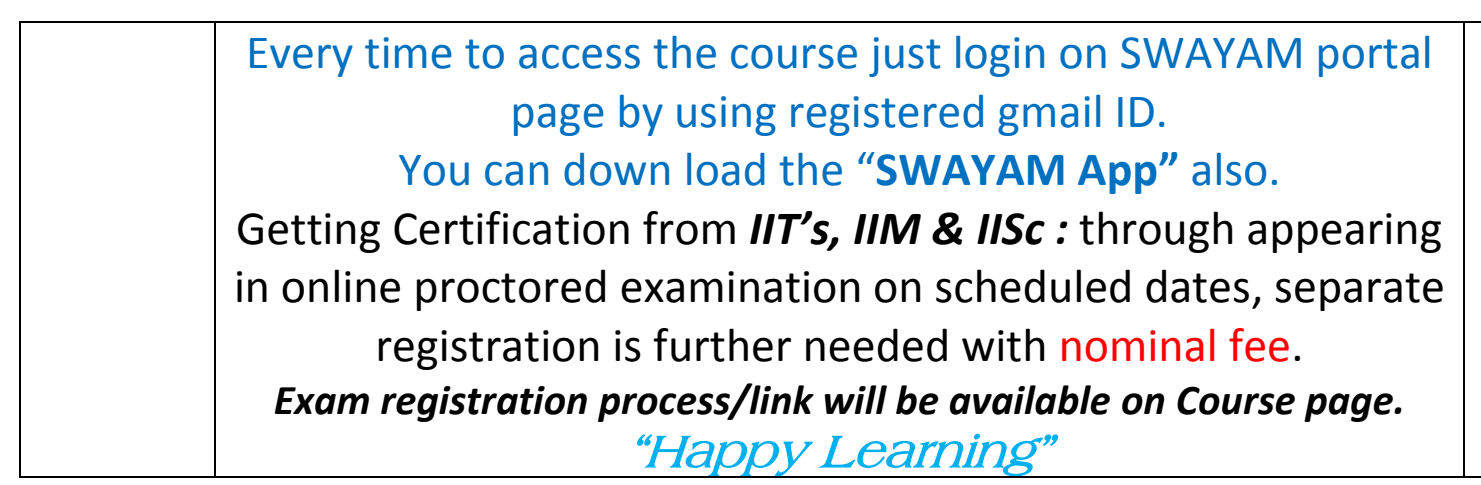

*Note : One can register for any number of courses in any discipline as he/she wants to learn.*

*: Registration, learning and submission of online assignments are totally FREE.*

*: If you have any problem or need any clarification, please feel free to contact -*

*Mr. Subodh H. Dahake* **Librarian, J.S.M. College, Alibag.** 8149920027

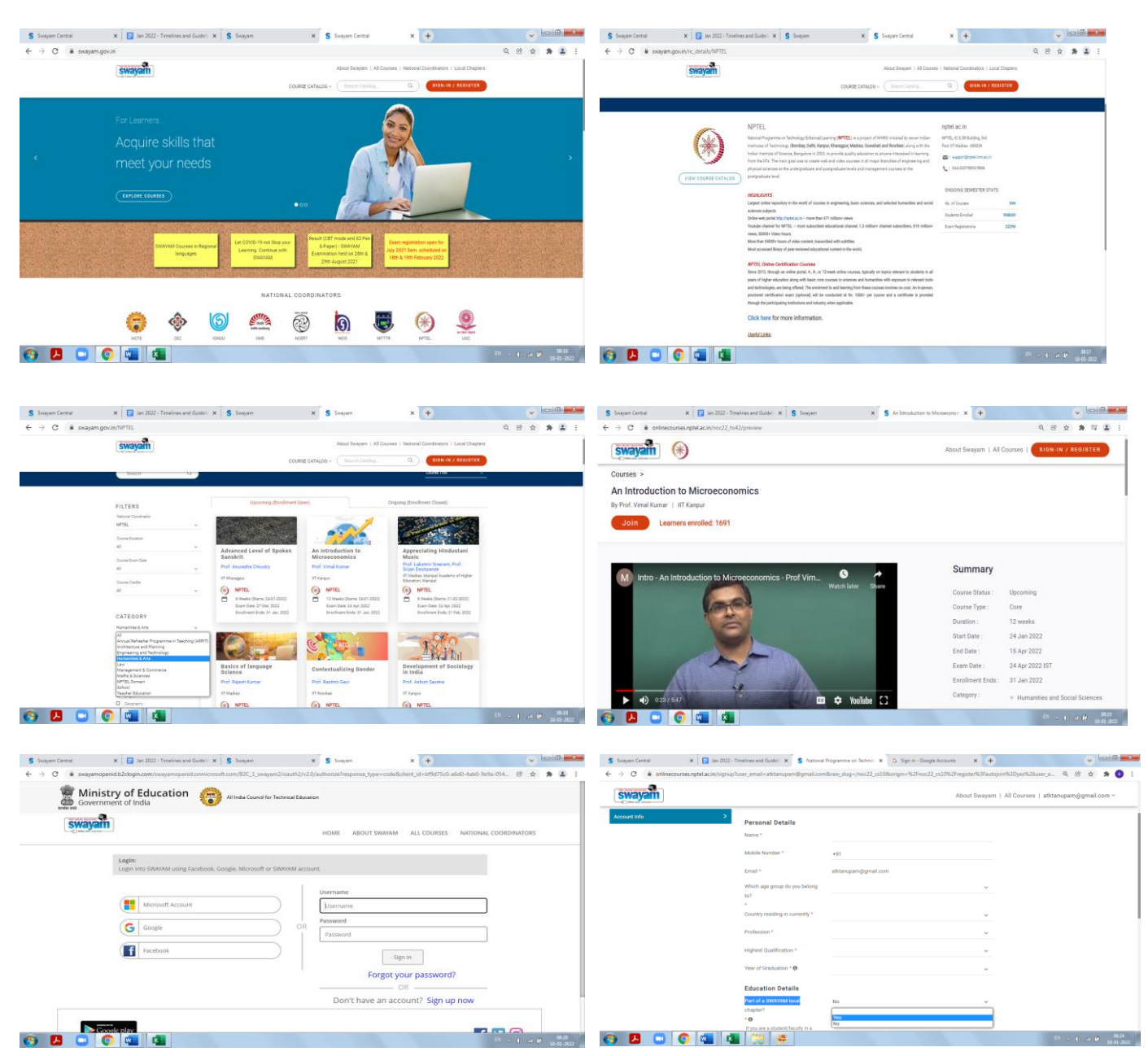